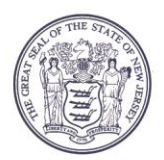

State of Kew Persey

**DEPARTMENT OF COMMUNITY AFFAIRS 101 SOUTH BROAD STREET** PO Box 803 TRENTON, NJ 08625-0803

LT. GOVERNOR SHEILA Y. OLIVER **Commissioner** 

## **AGENDA**

## **LOCAL FINANCE BOARD**

**DATE:** Wednesday, February 8, 2023 **LOCATION: The Local Finance Board Meeting will be an Electronic/ Conference Call Meeting conducted through Microsoft Teams. See the end of this Agenda for instructions on accessing the meeting.**

**TIME:** 9:00 AM

- I. Roll Call
- II. Certification of Public Notice
- III. Local Finance Board State - NJSA 40A:9-22.1 et seq. Local Government Ethics Law
- IV. Applications:

## **\*\*THE FOLLOWING ONE (1) APPLICATION WILL BE CONSIDERED ON CONSENT AGENDA\*\***

- 10:30 AM #1 Paulsboro Borough **(USDA)** Gloucester - NJSA 40A:2-26(e) \$3,377,000 Proposed Non-Conforming Maturity Schedule
	- 10:40 AM Buena Vista Township Fire District #2 Atlantic - NJSA 40A:5A-6 \$1,300,000 Proposed Project Financing
	- 10:50 AM Ocean Gate Borough **(USDA)** Ocean - NJSA 40A:2-26(e) \$1,016,025 Proposed Non-Conforming Maturity Schedule

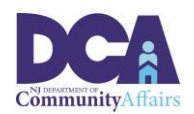

PHILIP D. MURPHY Governor

Page 2 of 2

11:00 AM Hudson County Improvement Authority **(Local Unit Loan Program)** Hudson - NJSA 40A:5A-6 \$38,204,000 Proposed Project Financing

> NJSA 40A:5A-6 \$38,204,000 Proposed County Guaranty

11:10 AM Middlesex County Improvement Authority **(New Jersey Health & Life Science Exchange Project)** Middlesex - NJSA 40A:5A-6 \$735,000,000 Proposed Project Financing

> NJSA 40A:5A-6 \$190,000,000 Proposed County Guaranty

> NJSA 40:37A-54(l) \$735,000,000 Proposed Project Financing

11:20 AM Division of Local Government Services State - NJSA 40A:4-45.3(d) Proposed Exceptions for Extraordinary Circumstances for the 2023 Budget Year

> Nicholas Bennett Executive Secretary Local Finance Board

Instructions for accessing the meeting via Microsoft Teams

There are three ways to access the meeting:

1. By **clicking on the link** in the meeting agenda from a computer/laptop that has a camera, microphone, and speaker capabilities. Clicking on the link will open the meeting in an Internet browser but will not require you to download the "Teams" app. (The link will not work with Internet Explorer or Edge.)

## Page 3 of 3

- 2. By **downloading the "Microsoft Teams" app** on your computer, tablet, or phone and clicking on the meeting link below.
- 3. By **calling in** using the telephone number **and entering the access code** provided in the link below. If you call in, the meeting will be a regular telephone conference. Should you choose this option you will not be able to be sworn-in to provide testimony to the Board.
- 4. The Board will be using video capabilities in the meeting for participants who need to be sworn in. **Video capability is required for this meeting if you anticipate offering testimony on an application.** Microsoft Teams has the capability to hold meetings with video and audio. Please use option 1 or 2 from the above list to access and testify during the meeting via Microsoft Teams.

**Microsoft Teams meeting Join on your computer or mobile app [Click here to join the meeting](https://teams.microsoft.com/l/meetup-join/19%3ameeting_NzNhMDZmNGYtZGQ1NS00ZjBkLTg0Y2EtZjc1ODZmMjMyNjhl%40thread.v2/0?context=%7b%22Tid%22%3a%225076c3d1-3802-4b9f-b36a-e0a41bd642a7%22%2c%22Oid%22%3a%229fa2509a-59db-4cad-880a-1c2c96b2e78e%22%7d) Or call in (audio only) [+1 856-338-7074,,545274789#](tel:+18563387074,,545274789# ) United States, Camden Phone Conference ID: 545 274 789# [Find a local number](https://dialin.teams.microsoft.com/ff67bf86-7ef5-429c-9373-16fc895c3b44?id=545274789) | [Reset PIN](https://mysettings.lync.com/pstnconferencing) [Learn More](https://aka.ms/JoinTeamsMeeting) | [Meeting options](https://teams.microsoft.com/meetingOptions/?organizerId=9fa2509a-59db-4cad-880a-1c2c96b2e78e&tenantId=5076c3d1-3802-4b9f-b36a-e0a41bd642a7&threadId=19_meeting_NzNhMDZmNGYtZGQ1NS00ZjBkLTg0Y2EtZjc1ODZmMjMyNjhl@thread.v2&messageId=0&language=en-US)**

**Scheduled times are approximate, please arrive 15 minutes prior to the listed time. Representatives of the News Media with a desire for further information regarding this Agenda, please follow DCA policy by contacting the Department of Community Affairs Public Information Officer at (609) 292-6055.**